# Package 'r2rtf'

### April 3, 2020

Title Easily Create Presentation-Ready Rich Text Format (RTF) Table and Figure Version 0.1.1 Description Create presentationready Rich Text Format (RTF) table and figure with flexible and customized format. **Depends**  $R (= 3.5.0)$ License GPL-3 Encoding UTF-8 LazyData true RoxygenNote 7.0.2 Suggests knitr, rmarkdown, testthat, emmeans, dplyr, tidyverse, devtools

Imports stringr, grDevices

#### NeedsCompilation no

Author Yilong Zhang [aut, cre], Siruo Wang [aut], Simiao Ye [aut], Merck Sharp & Dohme Corp [cph]

Maintainer Yilong Zhang <yilong.zhang@merck.com>

Repository CRAN

Date/Publication 2020-04-03 15:50:02 UTC

# R topics documented:

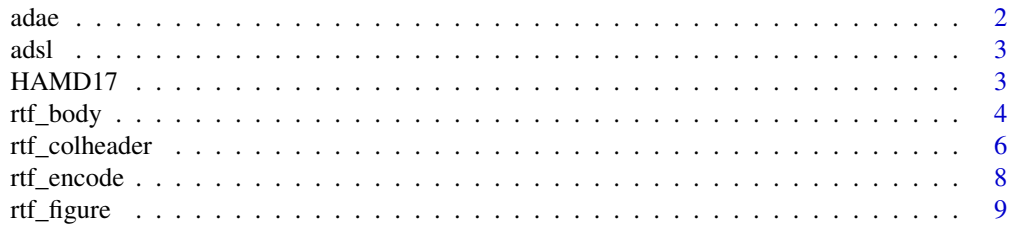

#### <span id="page-1-0"></span> $2 \cos \theta$  and  $\cos \theta$  and  $\sin \theta$  and  $\sin \theta$  and

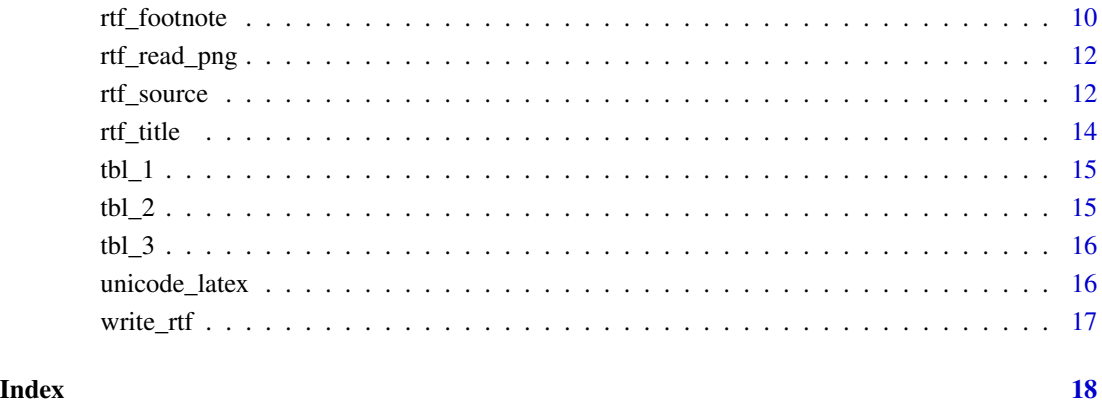

adae *An Adverse Event Dataset*

#### Description

A dataset containing the adverse event information of a clinical trial following CDISC ADaM standard.

#### Usage

adae

#### Format

A data frame with 1191 rows and 55 variables.

#### Details

Definition of each variable can be found in <https://www.cdisc.org/pilot-project-submission-package>

#### Source

<https://www.cdisc.org/pilot-project-submission-package>

<span id="page-2-0"></span>A dataset containing the demographic information of a clinical trial following CDISC ADaM standard.

#### Usage

adsl

#### Format

A data frame with 254 rows and 51 variables.

#### Details

Definition of each variable can be found in <https://www.cdisc.org/pilot-project-submission-package>

#### Source

<https://www.cdisc.org/pilot-project-submission-package>

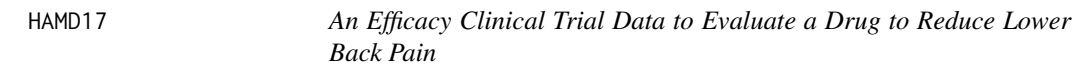

#### Description

A dataset prepared by the Drug Information Association scientific working group to investigate a drug to reduce lower back pain.

#### Usage

HAMD17

#### Format

A data frame with 831 rows and 6 variables.

#### Details

Definition of each variable can be found in <https://missingdata.lshtm.ac.uk/dia-working-group/>

#### Source

<https://missingdata.lshtm.ac.uk/dia-working-group/>

<span id="page-3-0"></span>

add table body attributes to the table

#### Usage

```
rtf_body(
  tbl,
  colheader = TRUE,
 page\_width = 8.5,
 page\_height = 11,
 orientation = "portrait",
  dot type = "wma",border_left = "single",
  border_right = "single",
  border_top = NULL,
  border_bottom = "double",
  border_color_left = NULL,
  border_color_right = NULL,
  border_color_top = NULL,
  border_color_bottom = NULL,
  border_width = 15,
  col_rel_width = NULL,
  col_total_width = page_width/1.4,
  cell\_height = 0.15,
  cell_justification = "c",
  text_font = 1,
  text_format = NULL,
  text_color = NULL,
  text_background_color = NULL,
  text_justification = "c",
  text_font_size = 9,
  text_space_before = 15,
  text_space_after = 15,
  page_num = NULL,
  page_by = NULL,
 new_page = FALSE,
  last_row = TRUE
\mathcal{L}
```
#### Arguments

tbl A data frame colheader A boolean value to indicate whether to add default column header to the table

#### rtf\_body 5

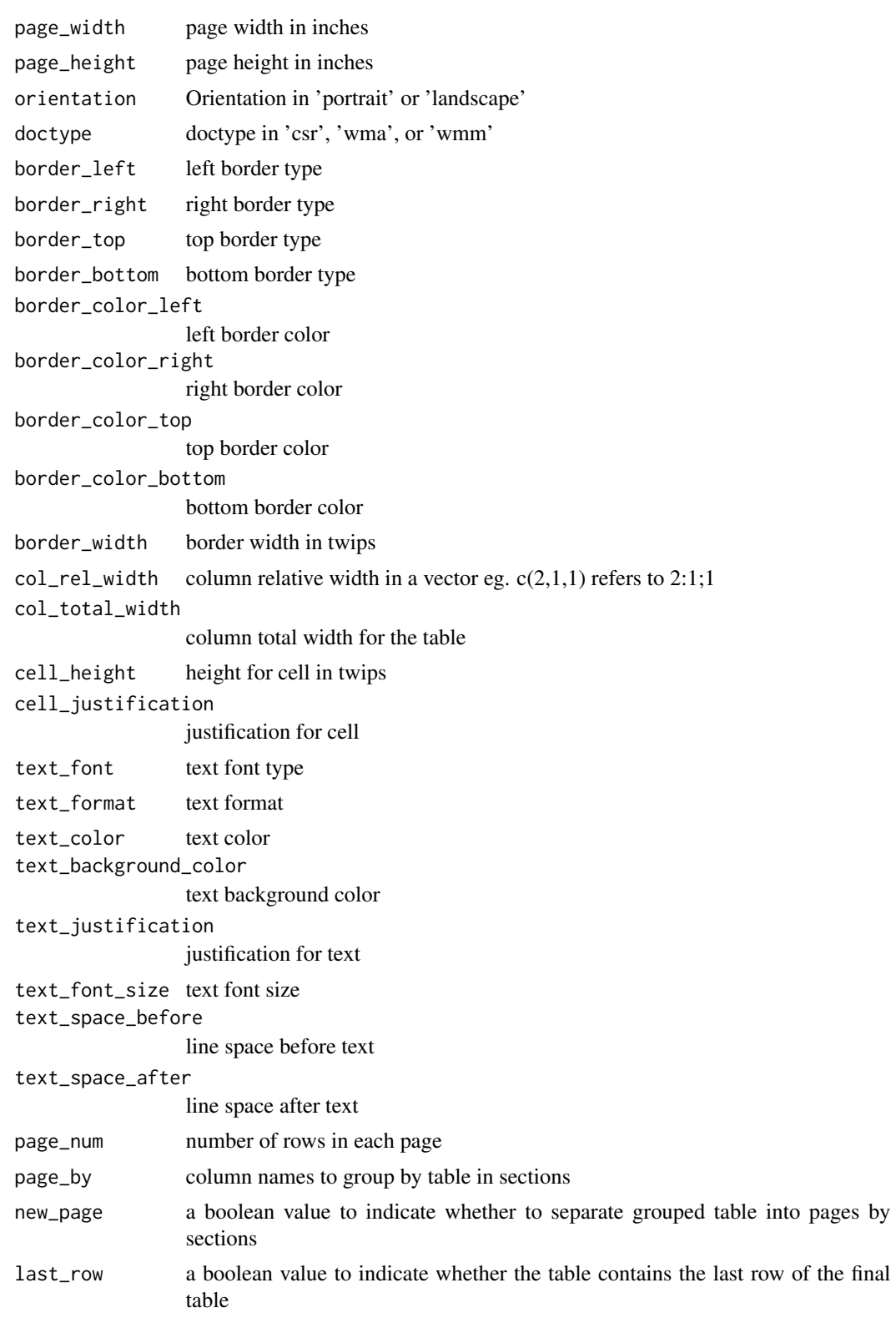

#### <span id="page-5-0"></span>Value

the same data frame tbl with additional attributes for table body

#### Examples

```
library(dplyr) # required to run examples
data(tbl_1)
tbl_1 %>%
 rtf_{body}(col_{rel\_width} = c(3,1,3,1,3,1,3,5),text_justification = c("l", rep("c", 7)),last_row = FALSE) %>%
 attributes()
```
rtf\_colheader *Add column header to the table*

#### Description

Add column header to the table

```
rtf_colheader(
  tbl,
  colheader = NULL,
  border_left = "single",
  border_right = "single",
  border_top = NULL,
  border\_bottom = "",border_color_left = NULL,
  border_color_right = NULL,
  border_color_top = NULL,
  border_color_bottom = NULL,
  border_width = 15,
  cell_justification = "c",
  col_rel_width = NULL,
  page_width = 8.5,
  col_total_width = page_width/1.4,
  cell\_height = 0.15,
  text_justification = "c",
  text_{font} = 1,
  text_format = NULL,
  text_color = NULL,
  text_background_color = NULL,
  text_font_size = 9,
  text_space_before = 15,
```

```
text_space_after = 15,
  first_row = FALSE
\mathcal{L}
```
# Arguments

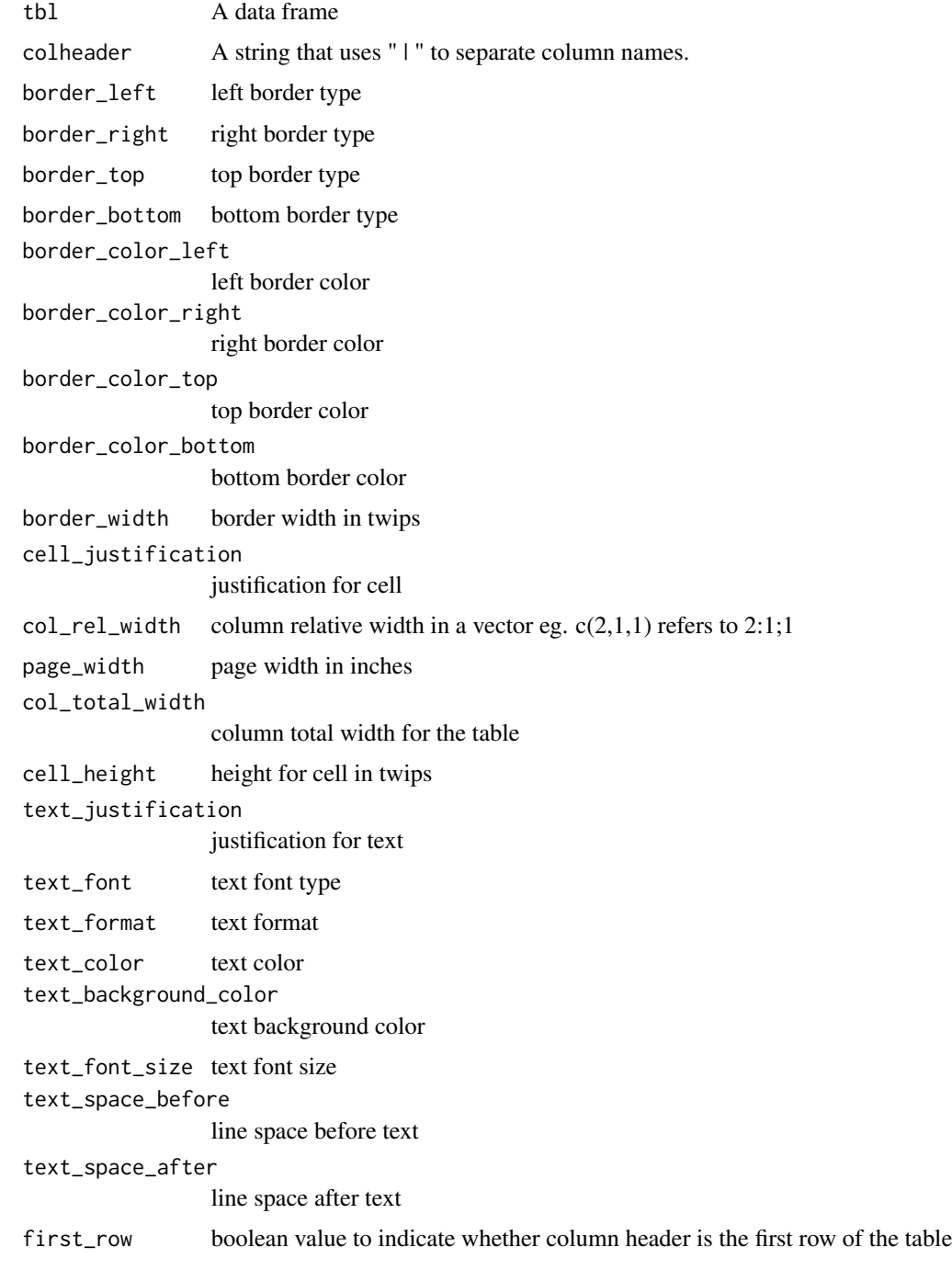

#### Value

the same data frame tbl with additional attributes for table column header

#### Examples

```
library(dplyr) # required to run examples
data(tbl_1)
tbl_1 %>%
 rtf_colheader(colheader = "Treatment | N | Mean (SD) | N | Mean (SD) | N |
                  Mean (SD) | LS Mean (95% CI)\\dagger") %>%
  attr("rtf_colheader")
```
rtf\_encode *Render to RTF Encoding*

#### Description

This function extracts table/figure attributes and render to RTF encoding that is ready to save to an RTF file.

#### Usage

```
rtf_encode(tbl, type = "table")
```
 $as\_rtf(tbl, type = "table")$ 

#### Arguments

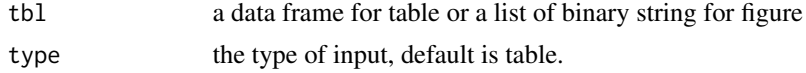

#### Value

For \code{rtf\_encode}, a vector of RTF code. For \code{write\_rtf}, no return value.

library(dplyr) # required to run examples

#### Examples

```
# Example 1
 head(iris) %>%
   rtf_body() %>%
   rtf_encode() %>%
   write_rtf(file = file.path(tempdir(), "table1.rtf"))
```
<span id="page-7-0"></span>

#### <span id="page-8-0"></span>rtf\_figure 9

```
# Example 2
 library(dplyr) # required to run examples
 file <- file.path(tempdir(), "figure1.png")
 png(file)
 plot(1:10)
 dev.off()
 # Read in PNG file in binary format
 rtf_read_png(file) %>% rtf_figure() %>%
    rtf_encode(type = "figure") %>%
   write_rtf(file = file.path(tempdir(), "figure1.rtf"))
# Example 3
## convert tbl_1 to the table body. Add title, subtitle, two table
## headers, and footnotes to the table body.
 data(tbl_1)
 data(tbl_2)
 data(tbl_3)
 ## convert tbl_2 to the table body. Add a table column header to table body.
 t2 <- tbl_2 %>%
    rtf_colheader(colheader = "Pairwise Comparison |
                   Difference in LS Mean(95% CI)\\dagger | p-Value",
                  text_justification = c("l","c","c")) %>%
    rtf\_body(col_{rel\_width} = c(8,7,5),
             text_justification = c("l", "c", "c"),last_row = FALSE);
 # concatenate a list of table and save to an RTF file
 t2 %>% rtf_encode() %>% write_rtf(file.path(tempdir(), "table2.rtf"))
```
rtf\_figure *Add Figure Attributes*

#### Description

Add Figure Attributes

```
rtf_figure(
  tbl,
 page\_width = 8.5,
 page\_height = 11,
 orientation = "portrait",
  doctype = "wma",fig_width = 5,
  fig_height = 5)
```
#### Arguments

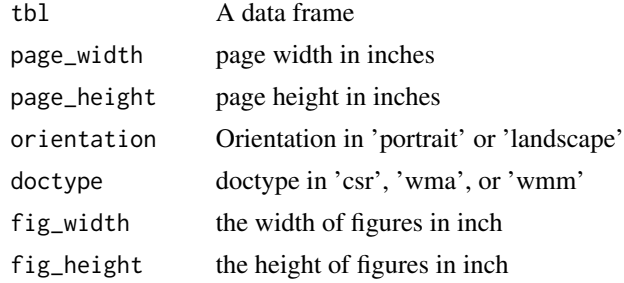

#### Value

the same data frame tbl with additional attributes for figure body

#### Examples

```
library(dplyr) # required to run examples
file <- file.path(tempdir(), "figure1.png")
png(file)
plot(1:10)
dev.off()
# Read in PNG file in binary format
rtf_read_png(file) %>% rtf_figure() %>%
attributes()
```
rtf\_footnote *Add footnote attributes to the table*

#### Description

Add footnote attributes to the table

```
rtf_footnote(
  tbl,
  footnote = NULL,
  font = 1,
  format = NULL,font_size = 9,
  color = NULL,
  background_color = NULL,
  justification = "c",
  indent\_first = 0,
  indent_{left} = 0,
```
<span id="page-9-0"></span>

### rtf\_footnote 11

```
indent\_right = 0,
  space = 1,
  space\_before = 0,
  space_after = 0,
 new_page = FALSE,
 hyphenation = TRUE
\mathcal{L}
```
#### Arguments

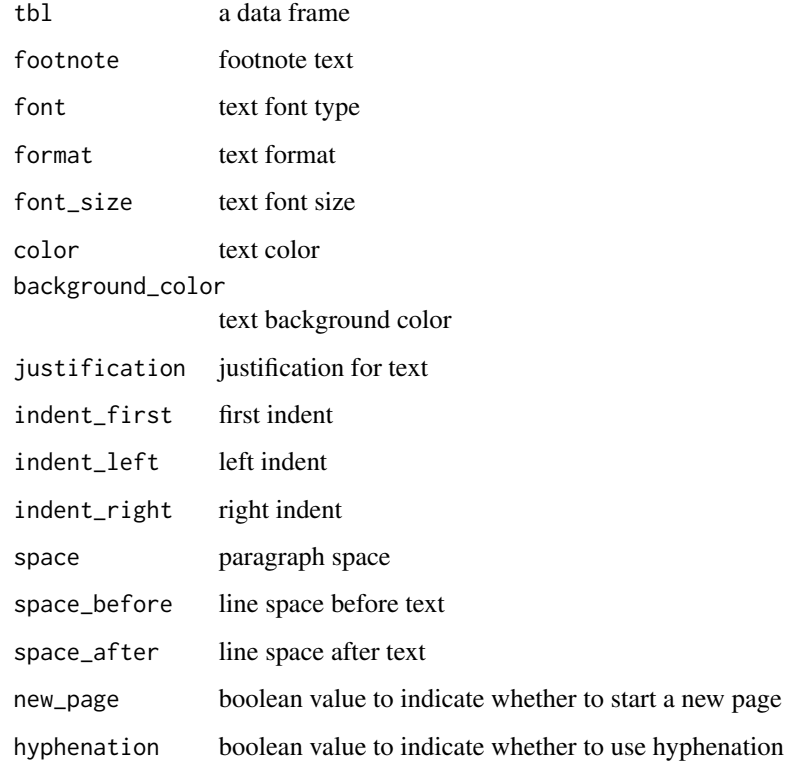

#### Value

the same data frame tbl with additional attributes for table footnote

#### Examples

```
library(dplyr) # required to run examples
data(tbl_1)
tbl_1 %>% rtf_footnote("\\dagger Based on an ANCOVA model.") %>%
   attr("rtf_footnote")
```
<span id="page-11-0"></span>

Read PNG figures into Binary Files

#### Usage

rtf\_read\_png(file)

#### Arguments

file a vector of PNG file path

#### Value

a list of binary data vector returned by readBin

#### Examples

```
file <- file.path(tempdir(), "figure1.png")
png(file)
plot(1:10)
dev.off()
# Read in PNG file in binary format
```
rtf\_read\_png(file)

rtf\_source *Add data source attributes to the table*

#### Description

Add data source attributes to the table

```
rtf_source(
  tbl,
  source = NULL,
  font = 1,
  format = NULL,font_size = 9,
  color = NULL,
 background_color = NULL,
```
#### rtf\_source 13

```
justification = "c",indent\_first = 0,indent_{left} = 0,
  indent\_right = 0,space = 1,
  space\_before = 0,
  space_after = 0,
 new_page = FALSE,
 hyphenation = TRUE
\mathcal{L}
```
# Arguments

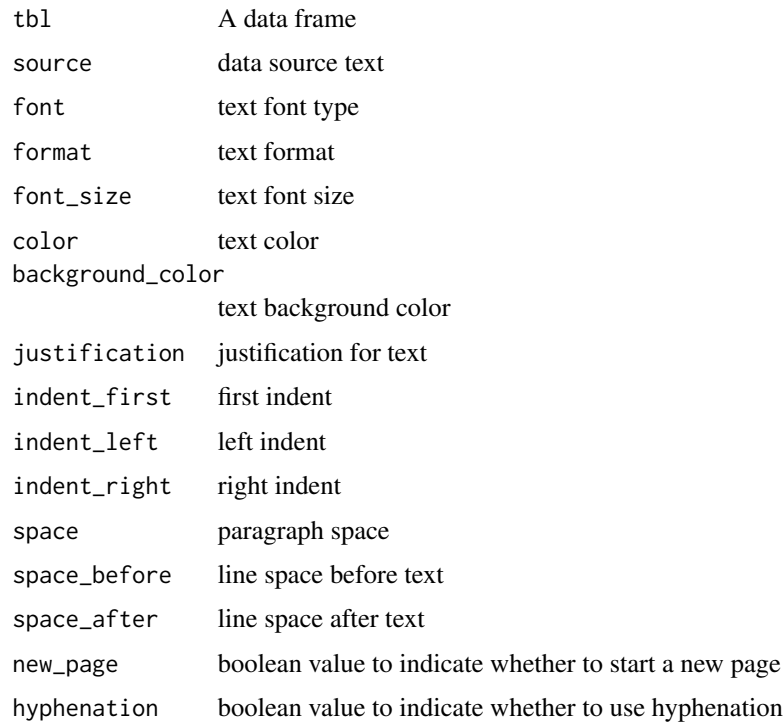

#### Value

the same data frame tbl with additional attributes for data source of a table

#### Examples

```
library(dplyr) # required to run examples
data(tbl_1)
tbl_1 %>% rtf_source("Source: [study999:adam-adeff]") %>%
   attr("rtf_source")
```
<span id="page-13-0"></span>

add title, subtitle, and other attributes to the object

### Usage

```
rtf_title(
  tbl,
  title = NULL,
  subtitle = NULL,
  font = 1,
  format = NULL,font_size = 12,
  color = NULL,
  background_color = NULL,
  justification = "c",indent\_first = 0,
  indent_{left} = 0,
  indent\_right = 0,
  space = 1,
  space_before = 180,
  space_after = 180,
 new_page = FALSE,
 hyphenation = TRUE
)
```
#### Arguments

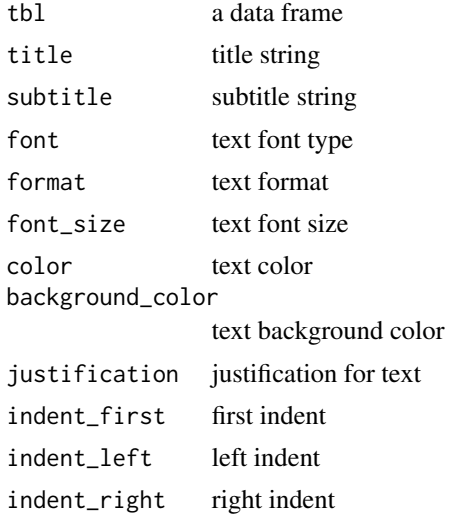

<span id="page-14-0"></span> $\text{tbl}_1$  15

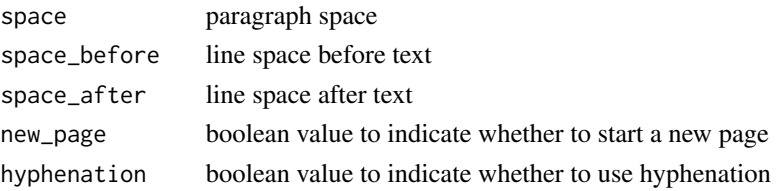

#### Value

the same data frame tbl with additional attributes for table title

#### Examples

```
library(dplyr) # required to run examples
data(tbl_1)
tbl_1 %>% rtf_title(title = "ANCOVA of Change from Baseline at Week 8") %>%
  attr("rtf_heading")
```
tbl\_1 *Within Group Results from an ANCOVA Model*

#### Description

A dataset containing within group results from an ANCOVA model.

#### Usage

tbl\_1

#### Format

A data frame with 2 rows and 8 variables.

tbl\_2 *Between Group Results from an ANCOVA Model*

#### Description

A dataset containing between group results from an ANCOVA model.

#### Usage

tbl\_2

#### Format

A data frame with 1 row and 3 variables.

<span id="page-15-0"></span>

A dataset containing root mean square error from an ANCOVA model.

#### Usage

tbl\_3

#### Format

A data frame with 1 row and 1 variable.

unicode\_latex *Dictionary of Unicode and Latex Code*

#### Description

A dataset containing the mapping between unicode and latex code.

#### Usage

unicode\_latex

#### Format

A data frame with 681 rows and 3 variables.

unicode unicode, UTF-8 code

latex latex, latex code

int int, Converted integer of the UTF-8 code

#### Source

<http://milde.users.sourceforge.net/LUCR/Math/data/unimathsymbols.txt>

<span id="page-16-0"></span>

The write\_rtf function writes rtf encoding string to an .rtf file

# Usage

write\_rtf(rtf, file)

# Arguments

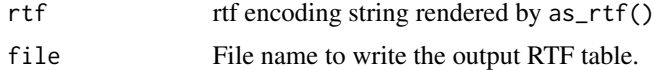

# <span id="page-17-0"></span>Index

```
∗Topic datasets
    adae, 2
    adsl, 3
    HAMD17, 3
    tbl_1, 15
    tbl_2, 15
    tbl_3, 16
    unicode_latex, 16
adae, 2
adsl, 3
as_rtf (rtf_encode), 8
HAMD17, 3
rtf_body, 4
rtf_colheader, 6
rtf_encode, 8
rtf_figure, 9
rtf_footnote, 10
rtf_read_png, 12
rtf_source, 12
rtf_title, 14
tbl_1, 15
tbl_2, 15
tbl_3, 16
unicode_latex, 16
write_rtf, 17
```